# Package 'cBioPortalData'

October 14, 2021

<span id="page-0-0"></span>Title Exposes and makes available data from the cBioPortal web resources

**Version 2.4.10** 

Description The cBioPortalData package takes compressed resources from repositories such as cBioPortal and assembles a MultiAssayExperiment object with Bioconductor classes.

**Depends**  $R$  ( $>= 4.0.0$ ), AnVIL, MultiAssayExperiment

Imports BiocFileCache (>= 1.5.3), digest, dplyr, GenomeInfoDb, GenomicRanges, httr, IRanges, methods, readr, RaggedExperiment, RTCGAToolbox (>= 2.19.7), S4Vectors, SummarizedExperiment, stats, tibble, tidyr, TCGAutils  $(>= 1.9.4)$ , utils

Suggests BiocStyle, knitr, survival, survminer, rmarkdown, testthat

License AGPL-3

Encoding UTF-8

LazyData true

VignetteBuilder knitr

BugReports <https://github.com/waldronlab/cBioPortalData/issues>

biocViews Software, Infrastructure, ThirdPartyClient

RoxygenNote 7.1.1

Collate 'utils.R' 'cBioDataPack.R' 'cBioPortal.R' 'cBioPortalData-pkg.R' 'cBioPortalData.R' 'cache.R' 'data.R'

git\_url https://git.bioconductor.org/packages/cBioPortalData

git branch RELEASE 3 13

git\_last\_commit e5d1319

git\_last\_commit\_date 2021-10-04

Date/Publication 2021-10-14

Author Levi Waldron [aut], Marcel Ramos [aut, cre]

Maintainer Marcel Ramos <marcel.ramos@roswellpark.org>

# <span id="page-1-0"></span>R topics documented:

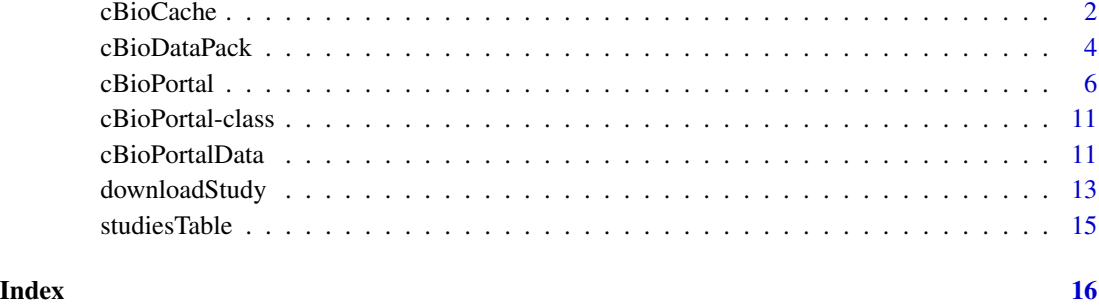

cBioCache *Manage cache / download directories for study data*

# Description

Managing data downloads is important to save disk space and re-downloading data files. This can be done effortlessly via the integrated BiocFileCache system.

```
cBioCache(...)
setCache(
  directory = tools::R_user_dir("cBioPortalData", "cache"),
 verbose = TRUE,
  ask = interactive()
)
removePackCache(cancer_study_id, dry.run = TRUE)
removeDataCache(
  api,
  studyId = NA_character_,
  genePanelId = NA_character_,
  genes = NA_character_,
 molecularProfileIds = NULL,
  sampleListId = NULL,
  sampleIds = NULL,
 by = c("entrezGeneId", "hugoGeneSymbol"),
  dry.run = TRUE,
  ...
\mathcal{L}
```
#### cBioCache 3

# Arguments

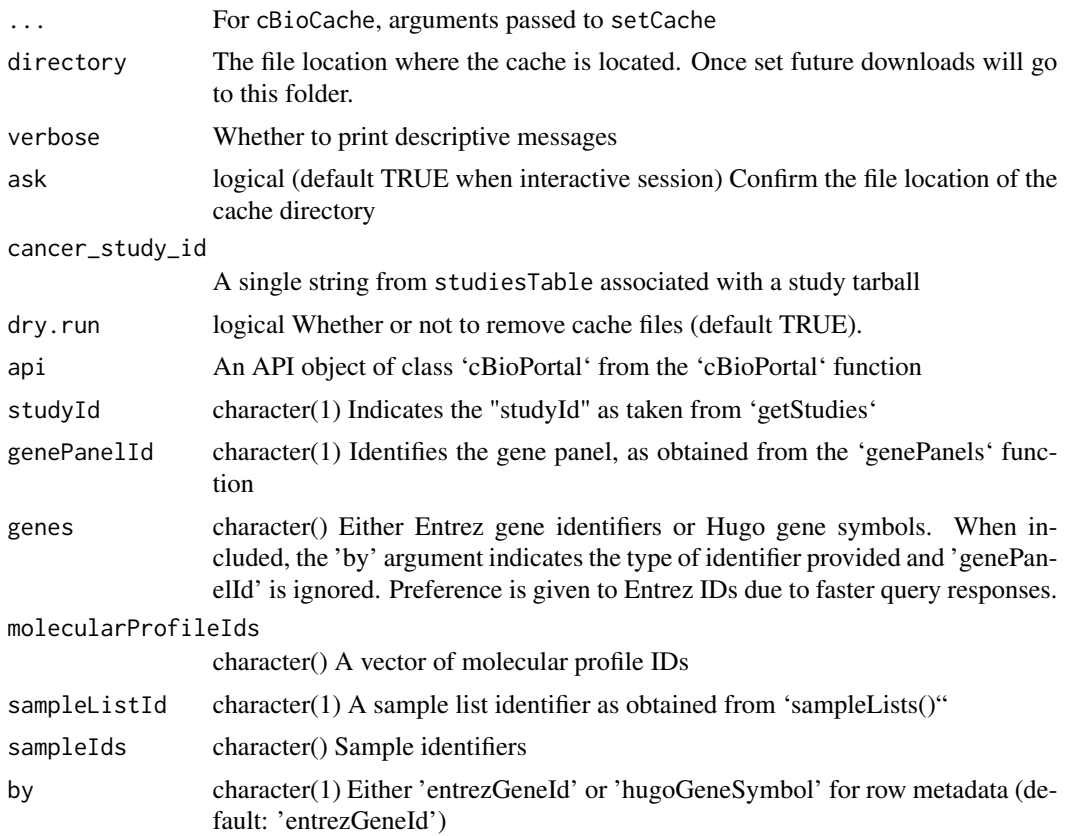

# Value

cBioCache: The path to the cache location

# cBioCache

Get the directory location of the cache. It will prompt the user to create a cache if not already created. A specific directory can be used via setCache.

# setCache

Specify the directory location of the data cache. By default, it will go to the user directory as given by:

```
tools::R_user_dir("cBioPortalData", "cache")
```
# removePackCache

Some files may become corrupt when downloading, this function allows the user to delete the tarball associated with a cancer\_study\_id in the cache. This only works for the cBioDataPack function. To remove the entire cBioPortalData cache, run unlink("~/.cache/cBioPortalData").

# Examples

```
cBioCache()
removePackCache("acc_tcga", dry.run = TRUE)
cbio <- cBioPortal()
cBioPortalData(
    cbio, by = "hugoGeneSymbol",
    studyId = "acc_tcga",
    genePanelId = "AmpliSeq",
   molecularProfileIds =
        c("acc_tcga_rppa", "acc_tcga_linear_CNA", "acc_tcga_mutations")
)
removeDataCache(
    cbio, by = "hugoGeneSymbol",
    studyId = "acc_tcga",
    genePanelId = "AmpliSeq",
   molecularProfileIds =
        c("acc_tcga_rppa", "acc_tcga_linear_CNA", "acc_tcga_mutations"),
    dry.run = TRUE)
```
<span id="page-3-1"></span>cBioDataPack *Obtain pre-packaged data from cBioPortal and represent as a Multi-AssayExperiment object*

# Description

The cBioDataPack function allows the user to download and process cancer study datasets found in MSKCC's cBioPortal. Output datasets use the [MultiAssayExperiment](#page-0-0) data representation to faciliate analysis and data management operations.

```
cBioDataPack(
  cancer_study_id,
  use_cache = TRUE,
 names.field = c("Hugo_Symbol", "Entrez_Gene_Id", "Gene"),
 cleanup = TRUE,
  ask = TRUE)
```
<span id="page-3-0"></span>

# <span id="page-4-0"></span>cBioDataPack 5

### **Arguments**

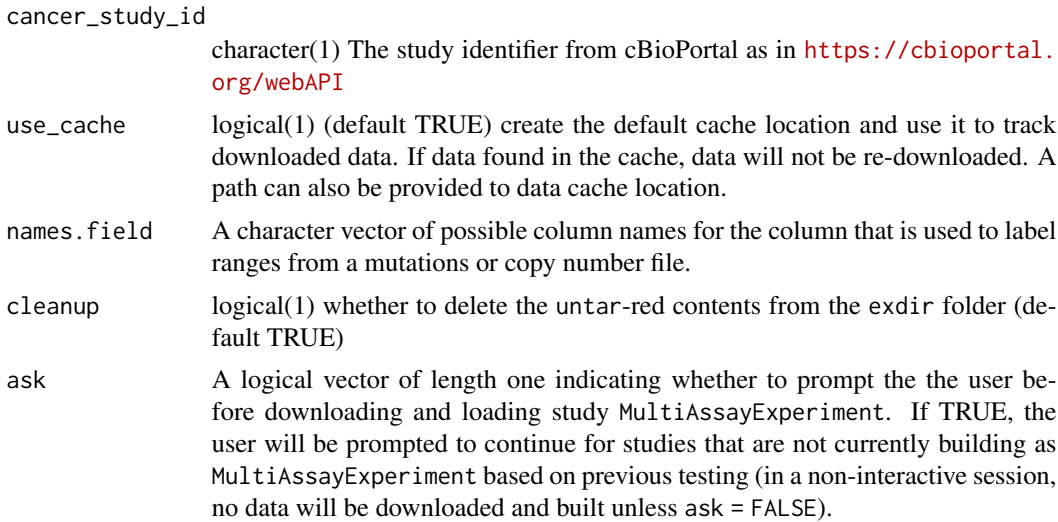

#### Details

The list of datasets can be found in the studiesTable dataset by doing data("studiesTable"). Some datasets may not be available for download and are not guaranteed to be represented as MultiAssayExperiment data objects. After taking a random sample of 100 (using set.seed(1234)), we were able to succesfully represent about 76 percent of the study identifiers as MultiAssayExperiment objects. Please refer to the #' [website](http://cbioportal.org/data_sets.jsp) for the full list of available datasets. Users who would like to prioritize particular datasets should open GitHub issues at the URL in the DESCRIPTION file. For a more fine-grained approach to downloading data from the cBioPortal API, refer to the cBioPortalData function.

# Value

#### A [MultiAssayExperiment](#page-0-0) object

#### cBio\_URL

The cBioDataPack function accesses data from the cBio\_URL option. By default, it points to an Amazon S3 bucket location. Previously, it pointed to 'http://download.cbioportal.org'. This recent change (> 2.1.17) should provide faster and more reliable downloads for all users. See the URL using cBioPortalData:::.url\_location. This can be changed if there are mirrors that host this data by setting the cBio\_URL option with getOption("cBio\_URL","https://some.url.com/") before running the function.

# Author(s)

Levi Waldron, Marcel R., Ino dB.

# See Also

<https://www.cbioportal.org/datasets>, [cBioPortalData](#page-10-1)

# Examples

```
data(studiesTable)
head(studiesTable[["cancer_study_id"]])
# ask=FALSE for non-interactive use
mae <- cBioDataPack("acc_tcga", ask = FALSE)
```
<span id="page-5-1"></span>cBioPortal *The R interface to the cBioPortal API Data Service*

# Description

This section of the documentation lists the functions that allow users to access the cBioPortal API. The main representation of the API can be obtained from the 'cBioPortal' function. The supporting functions listed here give access to specific parts of the API and allow the user to explore the API with individual calls. Many of the functions here are listed for documentation purposes and are recommended for advanced usage only. Users should only need to use the 'cBioPortalData' main function to obtain data.

```
cBioPortal(
  hostname = "www.cbioportal.org",
 protocol = "https",
  api. = "/api/api-docs"
)
getStudies(api)
clinicalData(api, studyId = NA_character_)
molecularProfiles(
  api,
  studyId = NA_character_,
 projection = c("SUMMARY", "ID", "DETAILED", "META")
)
mutationData(
  api,
  molecularProfileIds = NA_character_,
  entrezGeneIds = NULL,
  sampleIds = NULL
)
molecularData(
```
<span id="page-5-0"></span>

# cBioPortal 7

```
api,
  molecularProfileIds = NA_character_,
  entrezGeneIds = NULL,
  sampleIds = NULL
\lambdasearchOps(api, keyword)
geneTable(api, pageSize = 1000, pageNumber = 0, ...)
samplesInSampleLists(api, sampleListIds = NA_character_)
sampleLists(api, studyId = NA_character_)
allSamples(api, studyId = NA_character_)
genePanels(api)
getGenePanel(api, genePanelId = NA_character_)
genePanelMolecular(
  api,
  molecularProfileId = NA_character_,
  sampleListId = NULL,
  sampleIds = NULL
\lambdagetGenePanelMolecular(api, molecularProfileIds = NA_character_, sampleIds)
getSampleInfo(
  api,
  studyId = NA_character_,
  sampleListIds = NULL,
 projection = c("SUMMARY", "ID", "DETAILED", "META")
\mathcal{L}getDataByGenePanel(
  api,
  studyId = NA_character_,
  genePanelId = NA_character_,
  molecularProfileIds = NULL,
  sampleListId = NULL,
  sampleIds = NULL
)
getDataByGenes(
  api,
  studyId = NA_character_,
```

```
genes = NA_character_,
 genePanelId = NA_character_,
 by = c("entrezGeneId", "hugoGeneSymbol"),
 molecularProfileIds = NULL,
  sampleListId = NULL,
  sampleIds = NULL,
  ...
\mathcal{L}
```
# Arguments

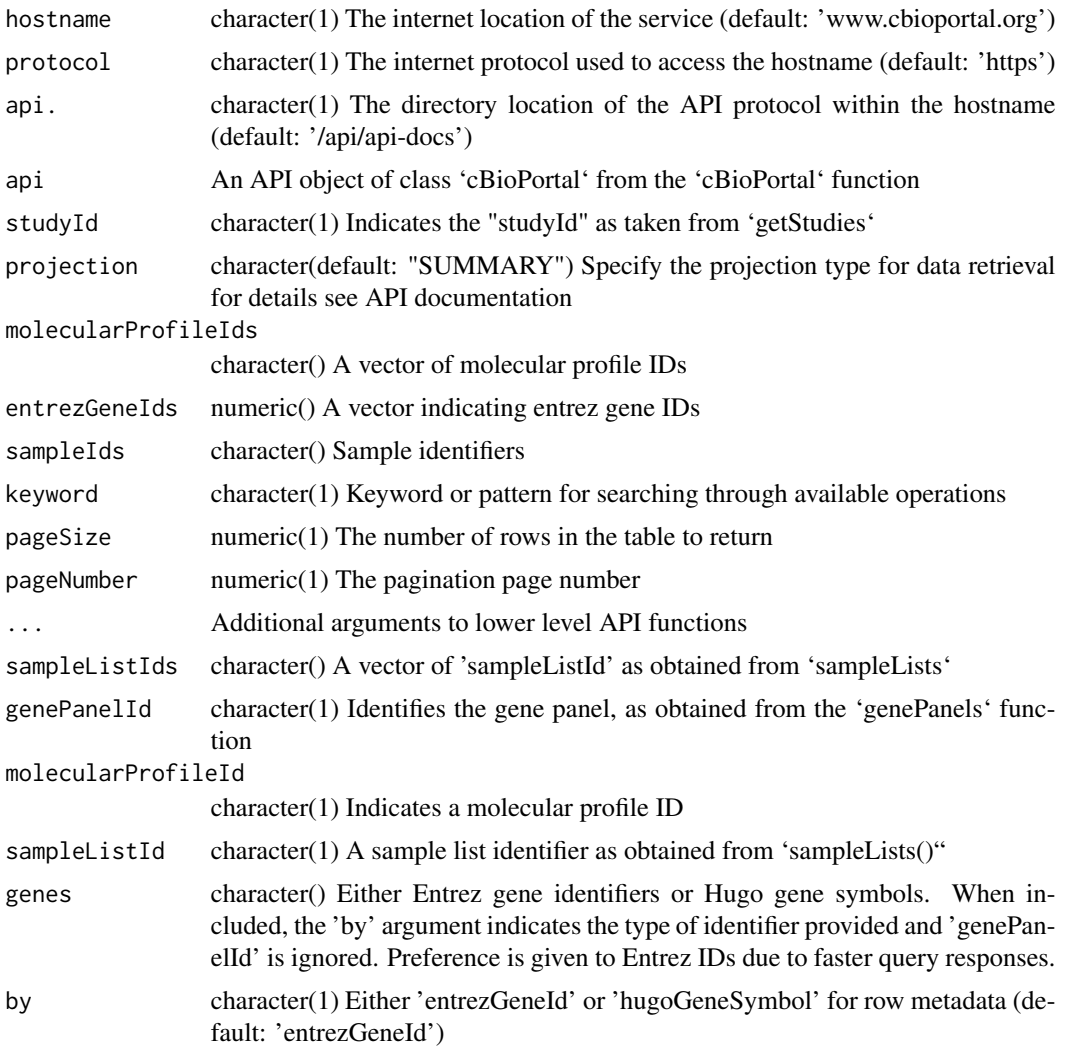

# Value

cBioPortal: An API object of class 'cBioPortal' cBioPortalData: A data object of class 'MultiAssayExperiment'

#### cBioPortal 9

# API Metadata

- \* getStudies Obtain a table of studies and associated metadata
- \* searchOps Search through API operations with a keyword
- \* geneTable Get a table of all genes by 'entrezGeneId' or 'hugoGeneSymbol'
- \* sampleLists obtain all 'sampleListIds' for a particular 'studyId'
- \* allSamples obtain all samples within a particular 'studyId'
- \* genePanels Show all available gene panels

# Patient Data

\* clinicalData - Obtain clinical data for a particular study identifier ('studyId')

# Molecular Profiles

\* molecularProfiles - Produce a molecular profiles dataset for a given study identifier ('studyId')

\* molecularData - Produce a dataset of molecular profile data based on 'molecularProfileId', 'entrezGeneIds', and 'sampleIds'

# Mutation Data

\* mutationData - Produce a dataset of mutation data using 'molecularProfileId', 'entrezGeneIds', and 'sampleIds'

# Sample Data

\* samplesInSampleLists - get all samples associated with a 'sampleListId'

\* getSampleInfo - Obtain sample metadata for a particular 'studyId' or 'sampleListId'

# Gene Panels

\* getGenePanels - Obtain the gene panel for a particular 'genePanelId'

\* genePanelMolecular - get gene panel data for a paricular 'molecularProfileId' and 'sampleListId' combination

\* getGenePanelMolecular - get gene panel data for a combination of 'molecularProfileId' and 'sampleListId' vectors

\* getDataByGenePanel - Download data for a gene panel and 'molecularProfileId' combination, optionally a 'sampleListId' can be provided.

# Genes

\* getDataByGenes - Download data for a number of genes within 'molecularProfileId' indicators, optionally a 'sampleListId' can be provided.

# Examples

```
cbio <- cBioPortal()
getStudies(api = cbio)
searchOps(api = cbio, keyword = "molecular")
## obtain clinical data
acc_clin <- clinicalData(api = cbio, studyId = "acc_tcga")
acc_clin
molecularProfiles(api = cbio, studyId = "acc_tcga")
genePanels(cbio)
(gp <- getGenePanel(cbio, "AmpliSeq"))
muts <- mutationData(
   api = cbio,
   molecularProfileIds = "acc_tcga_mutations",
   entrezGeneIds = 1:1000,
   sampleIds = c("TCGA-OR-A5J1-01", "TCGA-OR-A5J2-01")
\lambdaexps <- molecularData(
   api = cbio,
   molecularProfileIds = c("acc_tcga_rna_seq_v2_mrna", "acc_tcga_rppa"),
   entrezGeneIds = 1:1000,
    sampleIds = c("TCGA-OR-A5J1-01", "TCGA-OR-A5J2-01")
)
sampleLists(api = cbio, studyId = "acc_tcga")
samplesInSampleLists(
    api = cbio,
    sampleListIds = c("acc_tcga_rppa", "acc_tcga_cnaseq")
\lambdagenePanels(api = cbio)
getGenePanel(api = cbio, genePanelId = "IMPACT341")
getDataByGenePanel(cbio, studyId = "acc_tcga", genePanelId = "IMPACT341",
   molecularProfileId = "acc_tcga_rppa", sampleListId = "acc_tcga_rppa")
getDataByGenes(
    cbio, studyId = "acc_tcga", genes = 1:3,
   by = c("entrezGeneId", "hugoGeneSymbol"),
   molecularProfileId = "acc_tcga_rppa",
   sampleListId = "acc_tcga_rppa"
)
```
<span id="page-10-0"></span>cBioPortal-class *A class for representing the cBioPortal API protocol*

# Description

The 'cBioPortal' class is a representation of the cBioPortal API protocol that directly inherits from the 'Service' class in the 'AnVIL' package. For more information, see the 'AnVIL' package.

#### Details

This class takes the static API as provided at <https://www.cbioportal.org/api/api-docs> and creates an R object with the help from underlying infrastructure (i.e., 'rapiclient' and 'AnVIL') to give the user a unified representation of the API specification provided by the cBioPortal group. Users are not expected to interact with this class other than to use it as input to the functionality provided by the rest of the package.

# See Also

[cBioPortal,](#page-5-1) [Service](#page-0-0)

# Examples

cBioPortal()

<span id="page-10-1"></span>cBioPortalData *Download data from the cBioPortal API*

#### **Description**

Obtain a MultiAssayExperiment object for a particular gene panel, studyId, molecularProfileIds, and sampleListIds combination. Default molecularProfileIds and sampleListIds are set to NULL for including all data. This option is best for users who wish to obtain a section of the study data that pertains to a specific molecular profile and gene panel combination. For users looking to download the entire study data as provided by the <https://cbioportal.org/datasets>, refer to cBioDataPack.

# Usage

```
cBioPortalData(
  api,
  studyId = NA_character_,
  genePanelId = NA_character_,
  genes = NA_character_,
 molecularProfileIds = NULL,
  sampleListId = NULL,
  sampleIds = NULL,
 by = c("entrezGeneId", "hugoGeneSymbol")
\lambda
```
# Arguments

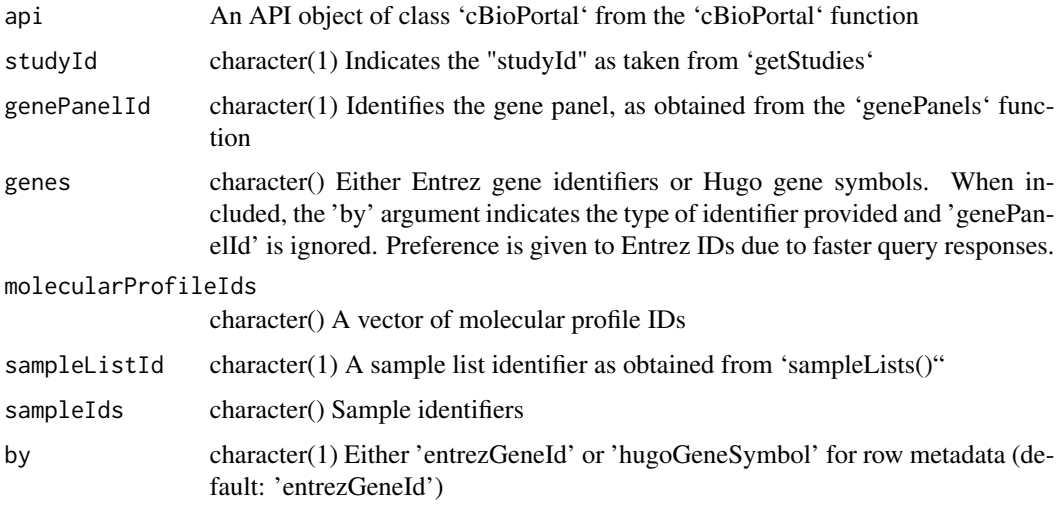

# Details

As of May 2020, there were about 96.6 percent of the 268 datasets successfully imported. The datasets that currently fail to import are:

c("all\_stjude\_2015", "sclc\_ucologne\_2015", "skcm\_ucla\_201 "sclc\_jhu", "gbm\_tcga\_pub2013", "hnsc\_tcga\_pub", "kirc\_tc "brca\_tcga\_pub", "brca\_tcga\_pub2015")

Note that changes to the cBioPortal API may affect this rate at any time. If you encounter any issues, please open a GitHub issue at the <https://github.com/waldronlab/cBioPortalData/issues/> page with a fully reproducible example.

#### Value

A [MultiAssayExperiment](#page-0-0) object

<span id="page-11-0"></span>

# <span id="page-12-0"></span>downloadStudy 13

# See Also

[cBioDataPack](#page-3-1)

# Examples

```
cbio <- cBioPortal()
samps <- samplesInSampleLists(cbio, "acc_tcga_rppa")[[1]]
getGenePanelMolecular(
    cbio, molecularProfileIds = c("acc_tcga_rppa", "acc_tcga_linear_CNA"),
    samps
\lambdaacc_tcga <- cBioPortalData(
   cbio, by = "hugoGeneSymbol",
    studyId = "acc_tcga",
   genePanelId = "AmpliSeq",
   molecularProfileIds =
        c("acc_tcga_rppa", "acc_tcga_linear_CNA", "acc_tcga_mutations")
)
```

```
downloadStudy Manually download, untar, and load study tarballs
```
### **Description**

Note that these functions should be used when a particular study is *not* currently available as a MultiAssayExperiment representation. Otherwise, use cBioDataPack. Provide a cancer\_study\_id from the studiesTable and retrieve the study tarball from the cBio Genomics Portal. These functions are used by cBioDataPack under the hood to download,untar, and load the tarball datasets with caching. As stated in ?cBioDataPack, not all studies are currently working as MultiAssayExperiment objects. As of July 2020, about ~80% of datasets can be successfully imported into the MultiAssayExperiment data class. Please open an issue if you would like the team to prioritize a study. You may also check studiesTable\$pack\_build for a more current status.

```
downloadStudy(
  cancer_study_id,
  use_cache = TRUE,
  force = FALSE,
  url_location = getOption("cBio_URL", .url_location)
)
```

```
untarStudy(cancer_study_file, exdir = tempdir())
```

```
loadStudy(
  filepath,
 names.field = c("Hugo_Symbol", "Entrez_Gene_Id", "Gene"),
 cleanup = TRUE
)
```
# Arguments

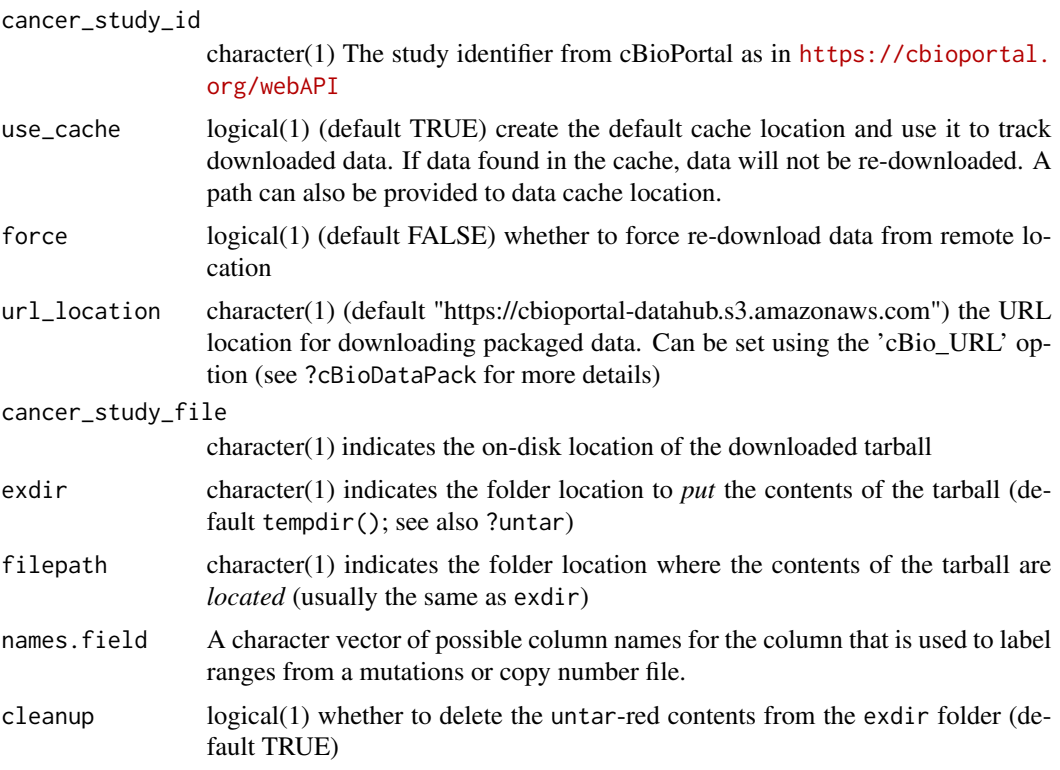

# Details

When attempting to load a dataset using loadStudy, note that the cleanup argument is set to TRUE by default. Change the argument to FALSE if you would like to keep the untarred data in the exdir location. downloadStudy and untarStudy are not affected by this change. The tarball of the downloaded data is cached via BiocFileCache when use\_cache is TRUE.

# Value

- downloadStudy The file location of the data tarball
- untarStudy The directory location of the contents
- loadStudy A MultiAssayExperiment-class object

# See Also

[cBioDataPack,](#page-3-1) [MultiAssayExperiment](#page-0-0)

<span id="page-13-0"></span>

#### <span id="page-14-0"></span>studiesTable 15

# Examples

(acc\_file <- downloadStudy("acc\_tcga"))

(file\_dir <- untarStudy(acc\_file, tempdir()))

loadStudy(file\_dir)

studiesTable *A list of available studies from the cBioPortal data repository*

# Description

A list of available studies from the cBioPortal data repository

#### Usage

studiesTable

# Format

A data frame with 220 rows and 4 variables:

cancer\_study\_id The study code used for input to 'cBioDataPack' study\_name A descriptive study title containing data center and year description A longer description of the study URL Associated study URLs

#### Author(s)

Marcel Ramos <marcel.ramos@roswellpark.org>

# References

<http://www.cbioportal.org/datasets>, <https://github.com/cBioPortal/cgdsr>

# <span id="page-15-0"></span>Index

∗ data studiesTable, [15](#page-14-0) .cBioPortal *(*cBioPortal-class*)*, [11](#page-10-0)

```
allSamples (cBioPortal), 6
```
cBioCache, [2](#page-1-0) cBioDataPack, [4,](#page-3-0) *[13,](#page-12-0) [14](#page-13-0)* cBioPortal, [6,](#page-5-0) *[11](#page-10-0)* cBioPortal-class, [11](#page-10-0) cBioPortalData, *[5](#page-4-0)*, [11](#page-10-0) clinicalData *(*cBioPortal*)*, [6](#page-5-0)

```
downloadStudy, 13
```
genePanelMolecular *(*cBioPortal*)*, [6](#page-5-0) genePanels *(*cBioPortal*)*, [6](#page-5-0) geneTable *(*cBioPortal*)*, [6](#page-5-0) getDataByGenePanel *(*cBioPortal*)*, [6](#page-5-0) getDataByGenes *(*cBioPortal*)*, [6](#page-5-0) getGenePanel *(*cBioPortal*)*, [6](#page-5-0) getGenePanelMolecular *(*cBioPortal*)*, [6](#page-5-0) getSampleInfo *(*cBioPortal*)*, [6](#page-5-0) getStudies *(*cBioPortal*)*, [6](#page-5-0)

loadStudy *(*downloadStudy*)*, [13](#page-12-0)

molecularData *(*cBioPortal*)*, [6](#page-5-0) molecularProfiles *(*cBioPortal*)*, [6](#page-5-0) MultiAssayExperiment, *[4,](#page-3-0) [5](#page-4-0)*, *[12](#page-11-0)*, *[14](#page-13-0)* mutationData *(*cBioPortal*)*, [6](#page-5-0)

removeDataCache *(*cBioCache*)*, [2](#page-1-0) removePackCache *(*cBioCache*)*, [2](#page-1-0)

sampleLists *(*cBioPortal*)*, [6](#page-5-0) samplesInSampleLists *(*cBioPortal*)*, [6](#page-5-0) searchOps *(*cBioPortal*)*, [6](#page-5-0) Service, *[11](#page-10-0)* setCache *(*cBioCache*)*, [2](#page-1-0) studiesTable, [15](#page-14-0)

untarStudy *(*downloadStudy*)*, [13](#page-12-0)